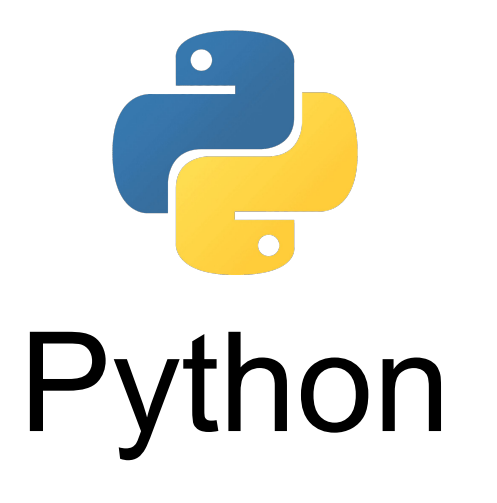

## **Crashkurs im Modul Praktische Optimierung**

Dr. rer. nat. Roman Kalkreuth Lehrstuhl XI Algorithm Engineering Fakultät für Informatik - Technische Universität Dortmund

# **Hintergrund Kapitel 0 Einführung**

 $\rightarrow$  Python ist eine universelle Hochsprache

- **→** Deckt in seiner Architektur mehrere Paradigmen ab
	- Objektorientiert, modular, funktional, prozedural ...

➔ Grundlegende Philosophie -> Förderung eines gut lesbaren und simplen Programmierstils

# **Hintergrund:** *The Zen of Python* **Kapitel 0 Einführung**

### **The Zen of Python, by Tim Peters**

Beautiful is better than ugly. Explicit is better than implicit. Simple is better than complex. Complex is better than complicated. Flat is better than nested. Sparse is better than dense. Readability counts. Special cases aren't special enough to break the rules. Although practicality beats purity. Errors should never pass silently. Unless explicitly silenced. In the face of ambiguity, refuse the temptation to guess. There should be one-- and preferably only one --obvious way to do it. Although that way may not be obvious at first unless you're Dutch. Now is better than never. Although never is often better than \*right\* now. If the implementation is hard to explain, it's a bad idea. If the implementation is easy to explain, it may be a good idea. Namespaces are one honking great idea -- let's do more of those!

- **→** Sammlung von 19 Leitsätzen
- $\rightarrow$  Leitprinzipien für das Design von Python
- ➔ Verfasst von Python Pionier Tim Peter
- ➔ Exkurs: *Zen of Python by Example* (Link: siehe Ressourcen)

# **Hintergrund Kapitel 0 Einführung**

- ➔ Python wurde Anfang der 1990er erstmalig bereitgestellt
	- Erfinder ist Guido van Rossum

➔ Namensgebung inspiriert durch die Komikergruppe Monty Python

➔ Aktuelle Version ist Python 3 (3.10)

# **Hintergrund:** *Python is quite popular* **Kapitel 0 Einführung**

20

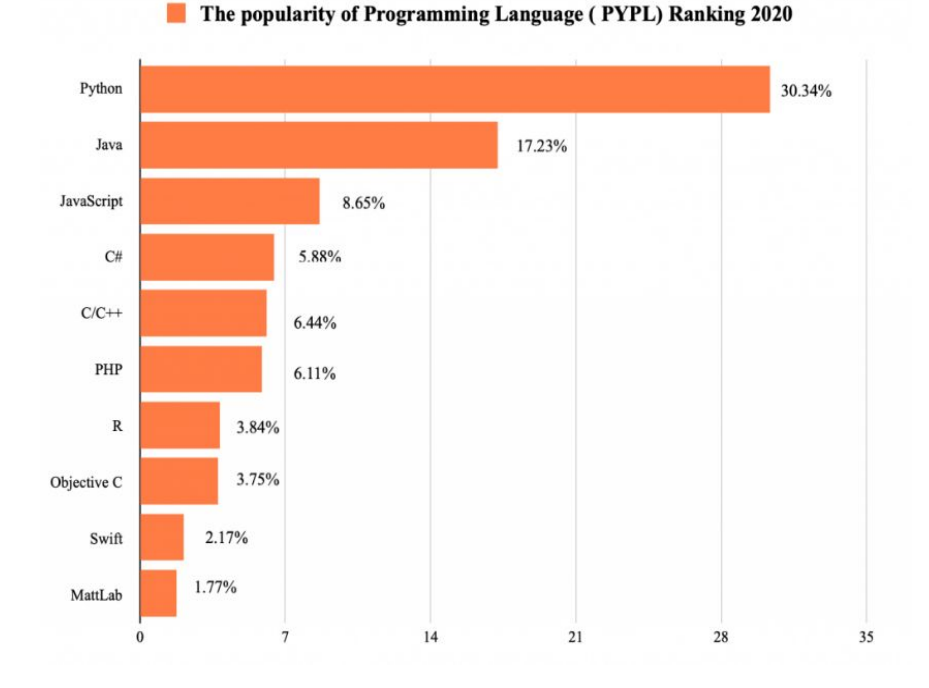

The popularity of Programming Language (TIOBE) Ranking 2020

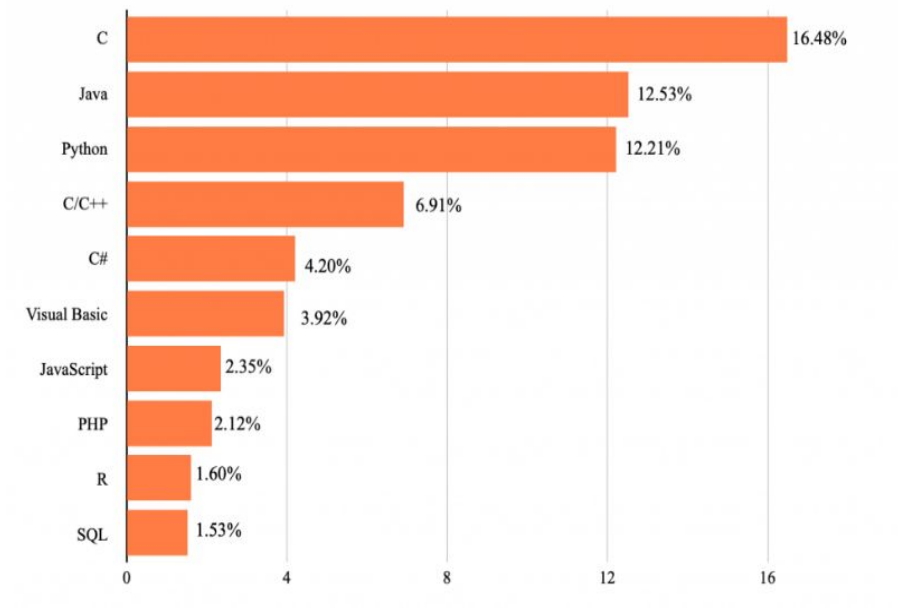

- ➔ Grundvoraussetzung: Installation des Python Interpreters
	- [www.python.org](http://www.python.org)

➔ Gängige Entwicklungsumgebungen: **PyCharm**, Eclipse, Visual Studio <https://www.jetbrains.com/pycharm/>

➔ Python arbeitet im Abhängigkeitsmanagement mit virtuellen Umgebungen virtualenv

# **Syntaktisches Grundmodell Kapitel 0 Einführung**

- **→** Strukturierung durch Einrückungen
	- Verschachtelungen durch Tabulator
- ➔ Zwei Schleifenformen: **for** und **while**
- **→** Subfunktionen können in Funktionen eingebettet werden **Innere Funktionen**

- ➔ Verzweigungen: bis Python 3.9 nur **if else if else**
	- ◆ Python 3.10 bietet **match case**

# **Syntaktisches Grundmodell Kapitel 0 Einführung**

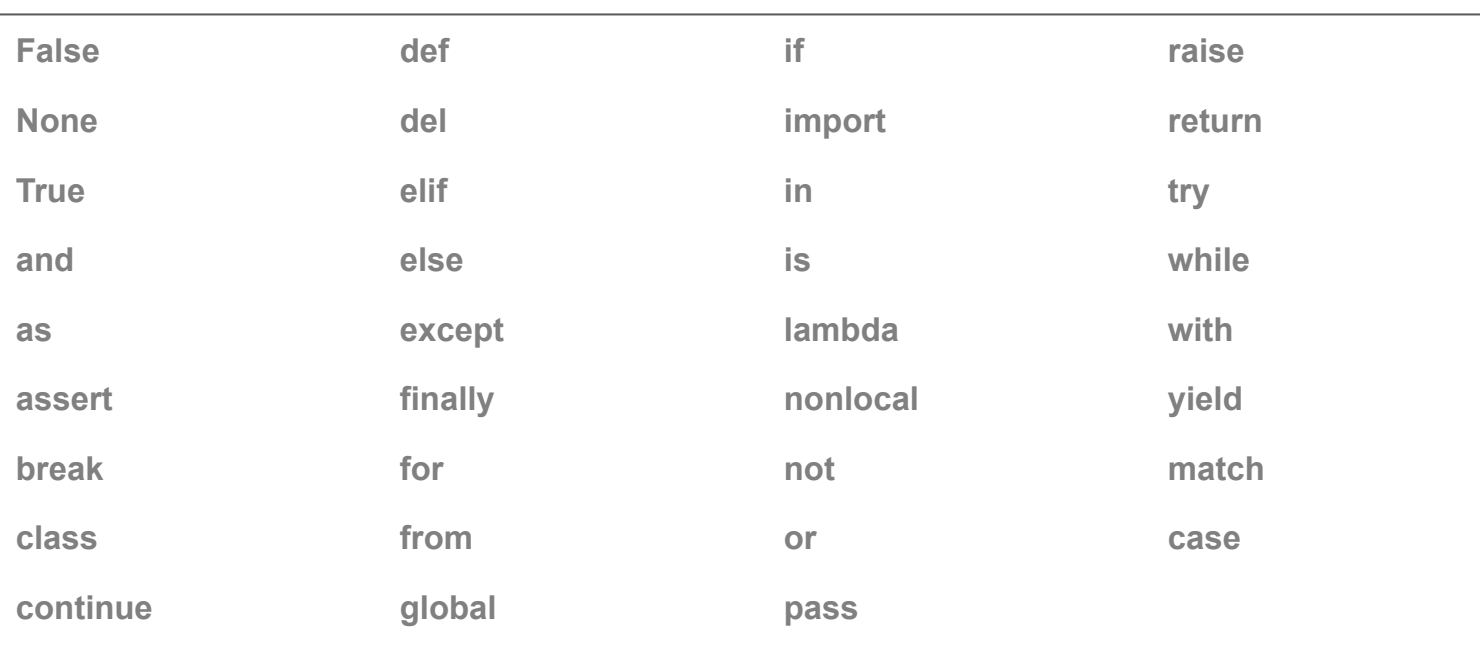

## **Schlüsselwörter**

# **Syntaktisches Grundmodell Kapitel 0 Einführung**

## Codebeispiel aus *derivation.py*

### import math

- def function(X, func):
	-
	-
	- if func == "sin":
		- $Y = \text{math.sin}(X)$
	-
	- - $Y = \text{math.cos}(X)$
	- # Otherwise raise a value error

### else:

raise ValueError ("Unknown function" )

return Y

- ➔ Befehle werden nicht mit einem Semikolon abgeschlossen
- ➔ Die Python Syntax vermeidet Klammerungen für Kontrollstrukturen und Funktionsdefinitionen
- **→** Beispiel hier mit zwei Einrückungs- bzw. Verschachtelungsebenen

## **Syntaktisches Grundmodell Kapitel 0 Einführung** Codebeispiel aus *derivation.py*

```
def derive(X, Y):
dim = len(X) D = np.zeros(dim, dtype=X.dtype)
    if i < dim - 1:
         dx = X[i] - X[i + 1] return D
```
**→** Verschachtelung durch Einrückung wird auch bei Schleifen genutzt

## **Syntaktisches Grundmodell Kapitel 0 Einführung** Codebeispiel aus *fibonacci.py*

### def fibonacci(n):

if  $n \leq 1$ : raise ValueError("Number must be greater than one!")  $fib = []$ def calc fib(fib, n):  $l = len(fib)$ if  $l == n$ : return fib elif  $1 \leq 1$ : fib.append $(1)$  else:  $a = \text{fib}[i]$  $b = fib[i-1]$ fib.append $(a + b)$  return calc\_fib(fib, n) return calc\_fib(fib, n)

- $\rightarrow$  Verschachtelung setzt sich bei inneren Funktionen fort
- ➔ Trennung/Aufspaltung der Funktionalität
	- ◆ z.B. Validierung und Rekursion

→ Python unterscheidet, wie andere populäre Hochsprachen, einfache und zusammengesetzte Datentypen

➔ Variablen in Python besitzen keinen bestimmten Typ Handhabung durch den Python Interpreter

 $\rightarrow$  In Python benötigt man keine Typdeklaration

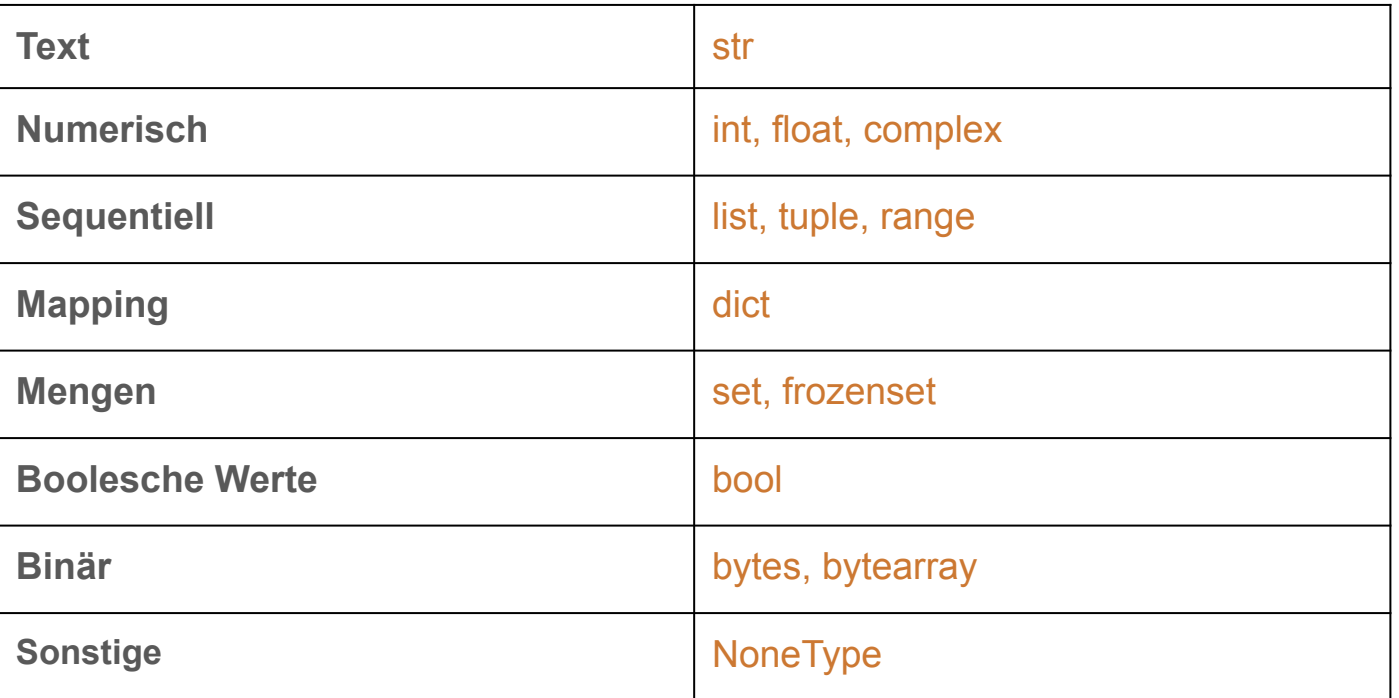

### $\gg$  type(4)

<type 'int'>

 $\gg$  type(2.3)

<type 'float'>

 $\gg$  type(2+3j)

<type 'complex'>

>>> type("Hello World")

<type 'str'>

>>> type(False)

<type 'bool'>

- **→** Anzeige des jeweiligen Datentyps über den Befehl type()
- ➔ Ein- und Ausgabe in diesem Beispiel direkt über den Python Interpreter

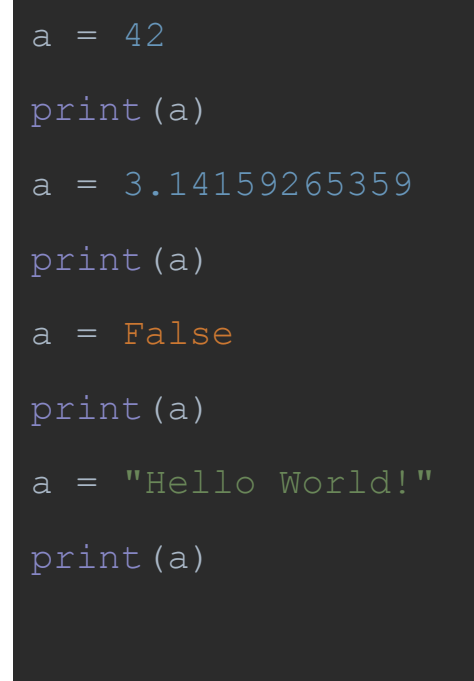

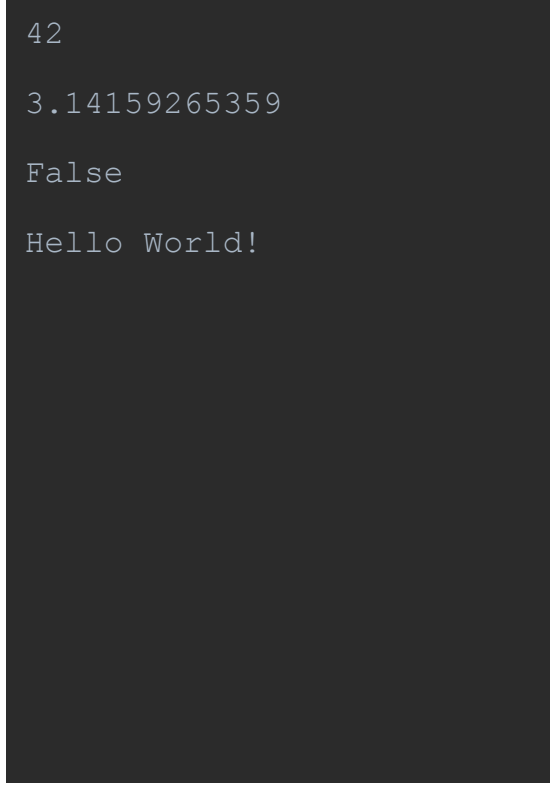

- $\rightarrow$  Typ einer Variable kann variieren
- $\rightarrow$  Angabe des Typs auch bei print() nicht erforderlich

➔ Das C++ Schlüsselwort **const** gibt es in Python nicht

➔ Python hat keine eingebauten *Konstantendeklaration*

➔ Konventionell wird in Python eine Variable, welche nur Großbuchstaben enthält, als Konstante *definiert*

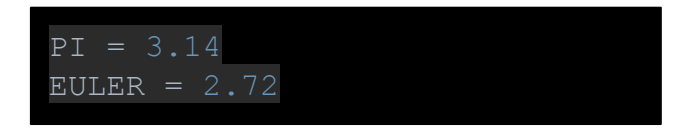

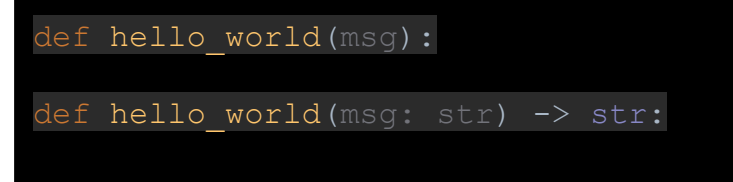

➔ Mit Python 3.6 wurde eine Syntax für das Annotieren von Variablen eingeführt ◆ **type hints**

- ➔ Allgemein erleichtert die dynamische Typisierung die Programmierung aber kann leicht zu unerwarteten Fehlverhalten führen
- ➔ **Wichtig:** Der Python-Interpreter ignoriert Typ-Hinweise vollständig

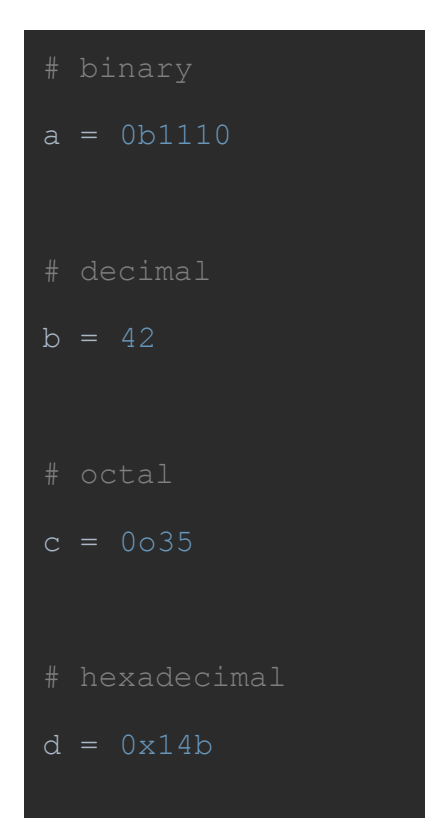

**→** Neben Dezimalzahlen und Fließkommazahlen können auch Binär-, Oktal- und Dezimalzahlen deklariert werden

➔ Präfix: 0 + '**b'**, '**o**', '**x**'

# **Ressourcen und Literatur**

**Python Documentation** 

<https://docs.python.org/3/index.html>

**GitHub Repository**

<https://github.com/RomanKalkreuth/practical-optimization>

**Python Code Design**

Pep 8 Standard <https://pep8.org/>

Zen of Python by Example <https://github.com/hblanks/zen-of-python-by-example>

# **Ressourcen und Literatur**

**Literatur** *\*in progress\** 

The Hitchhiker's Guide to Python *<https://docs.python-guide.org/>*

Python Data Science Handbook <https://jakevdp.github.io/PythonDataScienceHandbook/>